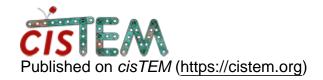

Home > Issue with pixel size upon refinement package export

## Issue with pixel size upon refinement package export

Mon, 11/23/2020 - 13:30 #1

moritz

Issue with pixel size upon refinement package export

Hello--

I exported a refinement package to relion format and found that the resulting .mrcs file doesn't show the correct pixel size in the header. It should be 2.86, but shows:

Pixel spacing (Angstroms)...... 0.1765E-01 0.1765E-01 0.1525E-04

Is there a way to fix this?

thanks,

Michelle

timgrant

Hi Michelle,

Hi Michelle,

I don't believe that this is used by Relion (cisTEM and Relion both ignore this value), and so it shouldn't matter. If you would like to set it correctly, you can use the command line program "reset\_mrc\_header" which you can find in your cisTEM bin directory.

Thanks,

Tim

Mon, 11/23/2020 - 13:37 (Reply to #2)

moritz

Thank you!

Thank you!

## <u>Log in</u> or <u>register</u> to post comments

Source URL: https://cistem.org/issue-pixel-size-upon-refinement-package-export